# Perl Blogging Techniques

Jason Scott Gessner jason@multiply.org http://www.multiply.org/ UniForum PerlSIG @ College of DuPage October 14th, 2003

# Blog Basics

## What is a blog?

A blog is a web page that contains brief, discrete hunks of information called posts. These posts are arranged in reversechronological order (the most recent posts come first). Each post is uniquely identified by an anchor tag, and it is marked with a permanent link that can be referred to by others who wish to link to it. (from O'Reilly's Essential Blogging)

## What is a blog?

- **Examples**  $\bigcirc$
- Boing Boing (http://www.boingboing.net/)  $\bigcirc$
- MetaFilter ( http://www.metafilter.com/ )
- Slashdot ( http://www.slashdot.org )
- Use.perl.org journals  $\bigcirc$
- **High School Diaries**

## I hate the word "blog."

• Not the same as a Web Server Log Sounds gross Too bad. We are stuck with it.

Don't let the word turn you off.

# What software exists for setting up a blog?

## Hosted Services

- Blogger  $\bigcirc$ LiveJournal  $\circledcirc$ **TypePad** use.perl.org  $\bigcirc$ Radio Userland  $\circledcirc$
- AOL Journals (aol subscribers only)

### Installed Services

Blosxom  $\circledcirc$ **Movable Type** GreyMatter  $\circledcirc$ **8** Slash Wordpress

# How can I use perl with my blog?

### General Info

- APIs are based on XMLRPC.
- Some (like MT.pm) use the vendor's code directly.

## Blogger's Children

Blogger API  $\bigcirc$ • The original - very simple MetaWeblog API Added support for titles, file uploads and lists of posts. Movable Type Extended API  $\circledcirc$ Adds MT-only features.

## Net::Blogger

Interface to both Blogger API, the  $\bigcirc$ metaWeblog API and engine specific features

 $\bullet$  Uses "engines" to post to specific systems

# Net::Blogger

Currently available engines  $\bullet$ Blogger  $\bigcirc$ Movable Type  $\bigcirc$ Manila  $\circledcirc$ Radio  $\circledcirc$ **Slash**  $\circledcirc$ Userland  $\circledcirc$ 

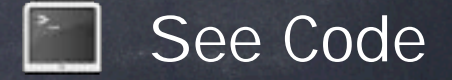

## MT.pm

- $\bullet$  Module system that runs movable type.
- $\bullet$  Overkill for posting.
- Let's you get at the internals of Movable  $\bigcirc$ Type.
- $\bullet$  MT has a non-free license, so check first.

## MT.pm - Examples

- **MT-Plugin Manager**
- Users MT for authentication.  $\bigcirc$
- Can automatically download and install many  $\bigcirc$ plugins.
- Developed by the people behind mt- $\bigcirc$ plugins.org

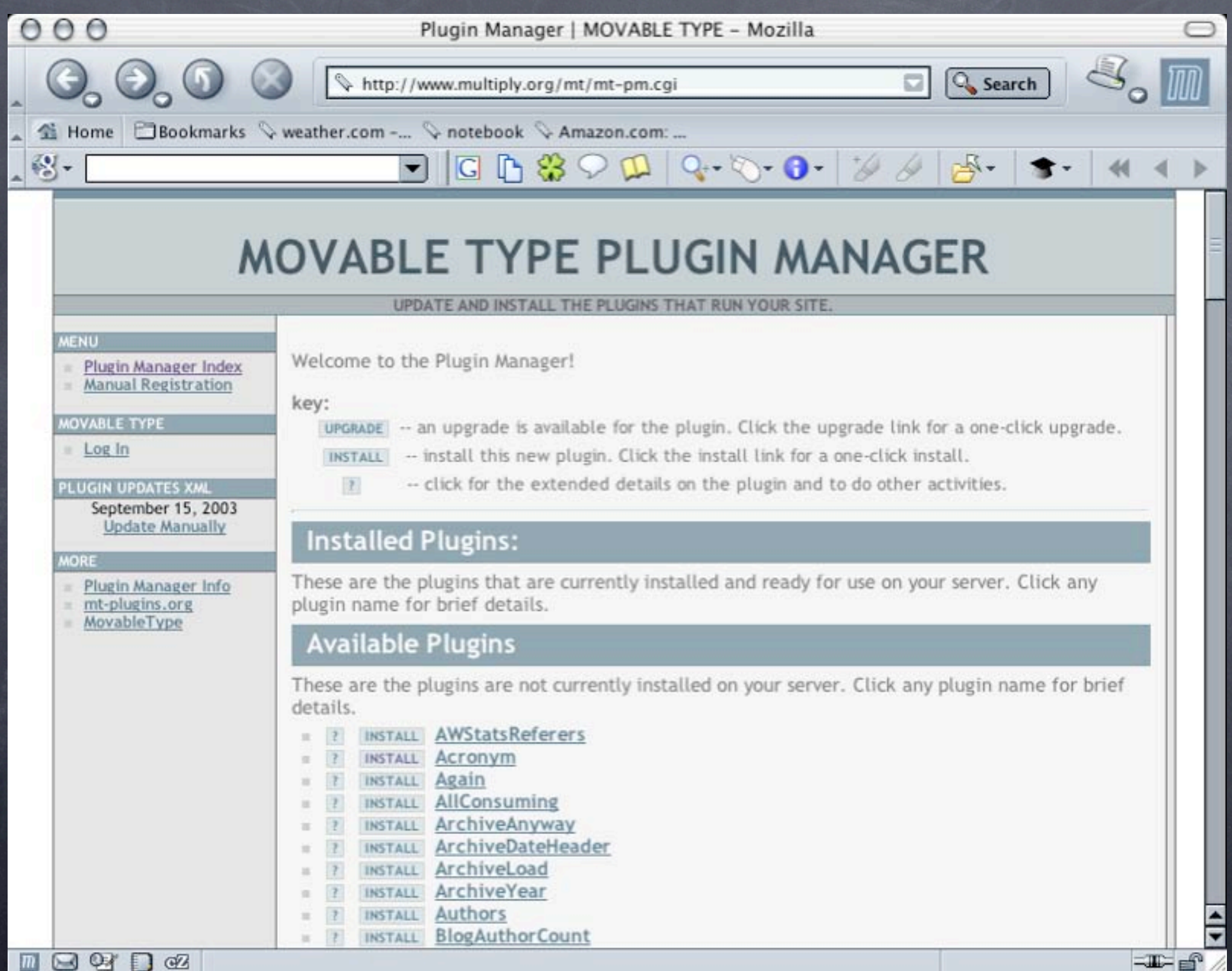

## MT.pm - Examples

- MT-Digest by Michael Graham  $\bigcirc$
- Generates text digests of a given blog for a  $\bigcirc$ given date range.
- Designed to help create files to distribute  $\bigcirc$ for sites blocked by foreign governments.

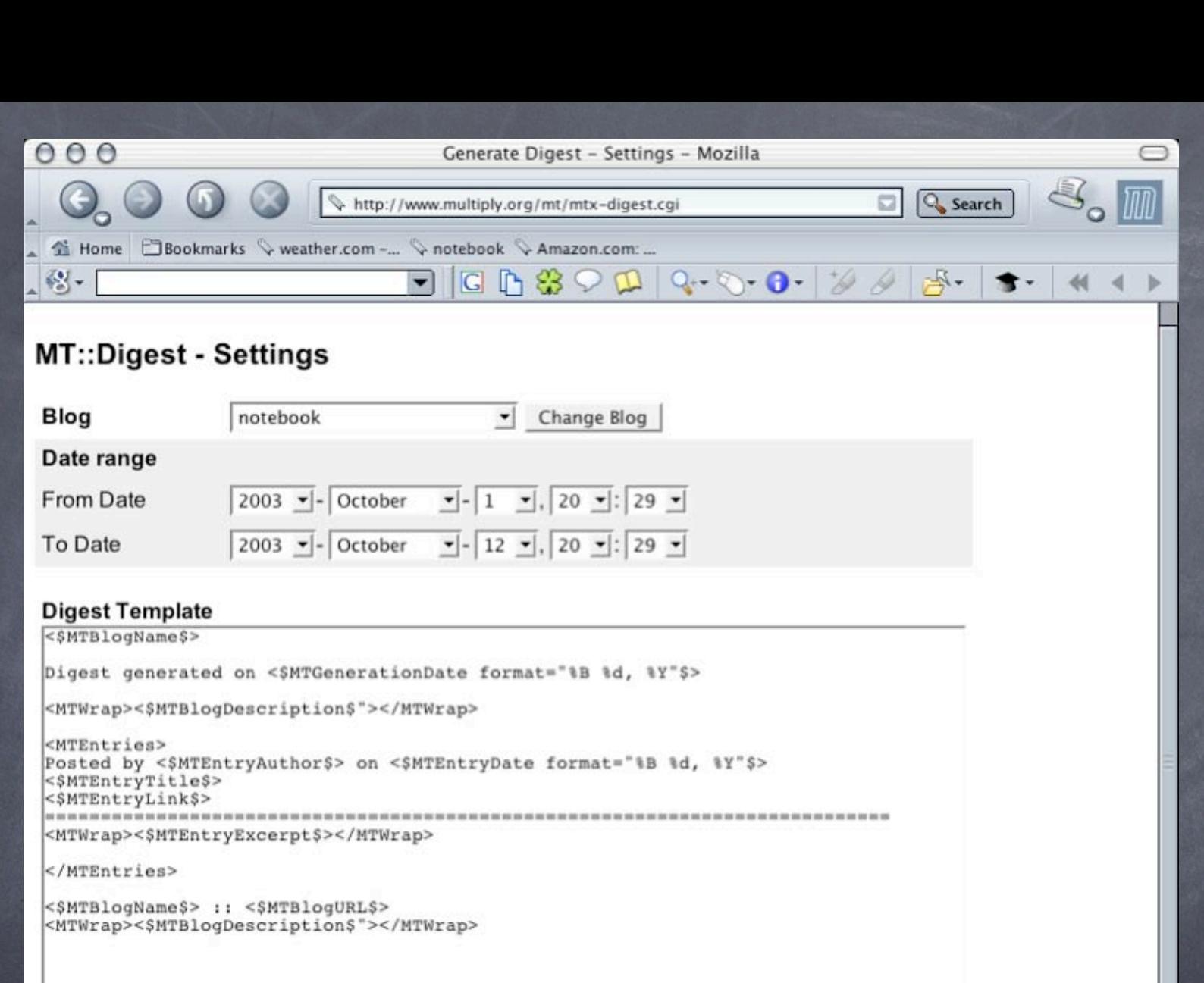

**Generate Digest** 

 $\frac{1}{\sqrt{2}}$ 

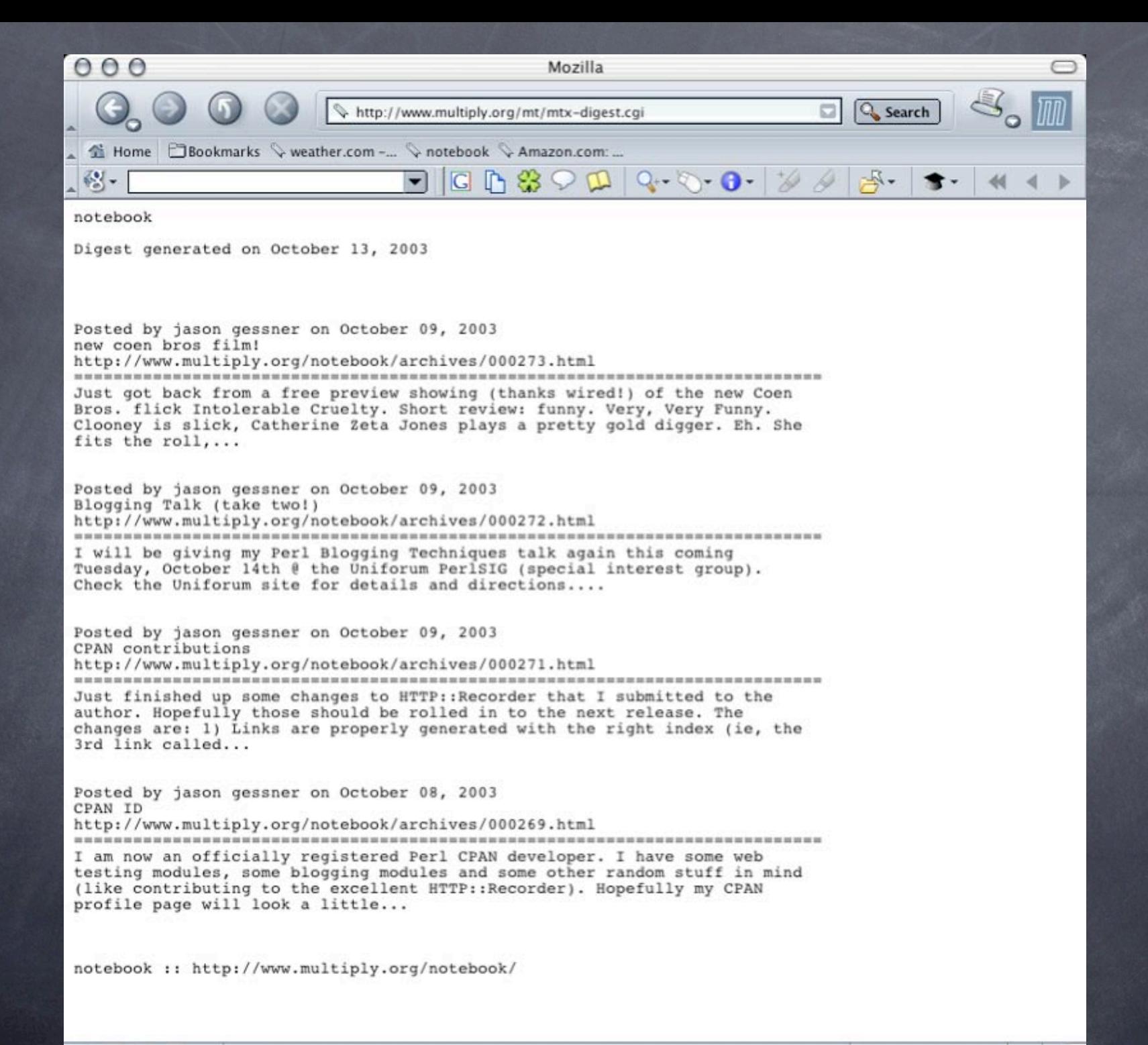

### WWW::Mechanize

- My Example Script (based on the "Hacking Movable Type" script from the WWW::Mechanize examples.
	- Illustrates the problem(s) with MT:

**The Tedirects and javascript** 

- Allows full control over the MT posting process (at a cost).
- YMMV

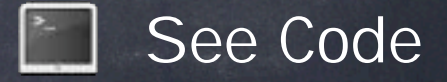

# Uses for the APIs: Alternative Interfaces

### Alternative Interfaces

Cell Phones

Email  $\circledcirc$ 

Instant Messenger  $\circledcirc$ 

CVS Change Log Page

**Test Failures Log?** 

### Cell Phones

- Often Called MoBlogging (for Mobile Blogging)
- $\bullet$  Used for text and photos
- Also for drawings!

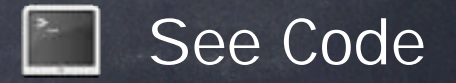

## Cell Phones - Pictures

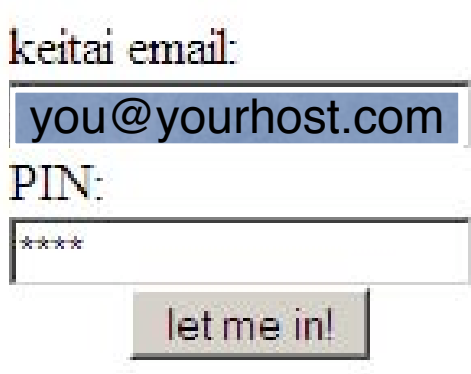

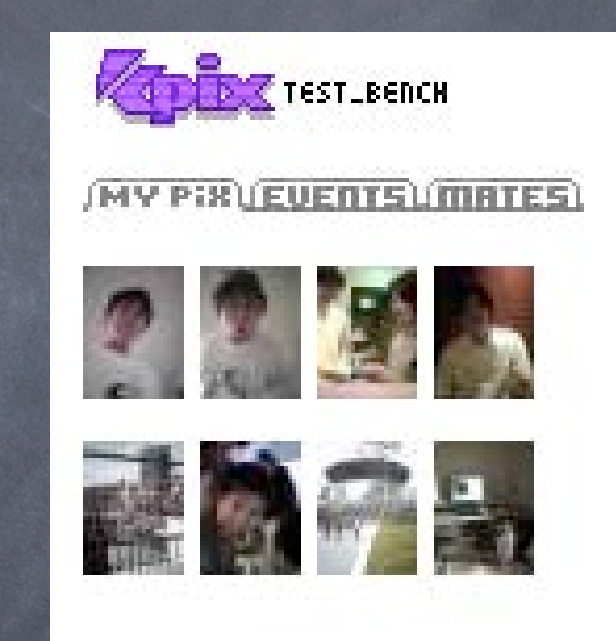

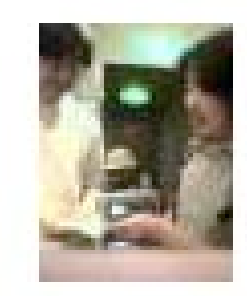

hi

back

## Cell Phones - Drawings

multiply mobile sketches SKOG (SKetch IOG)

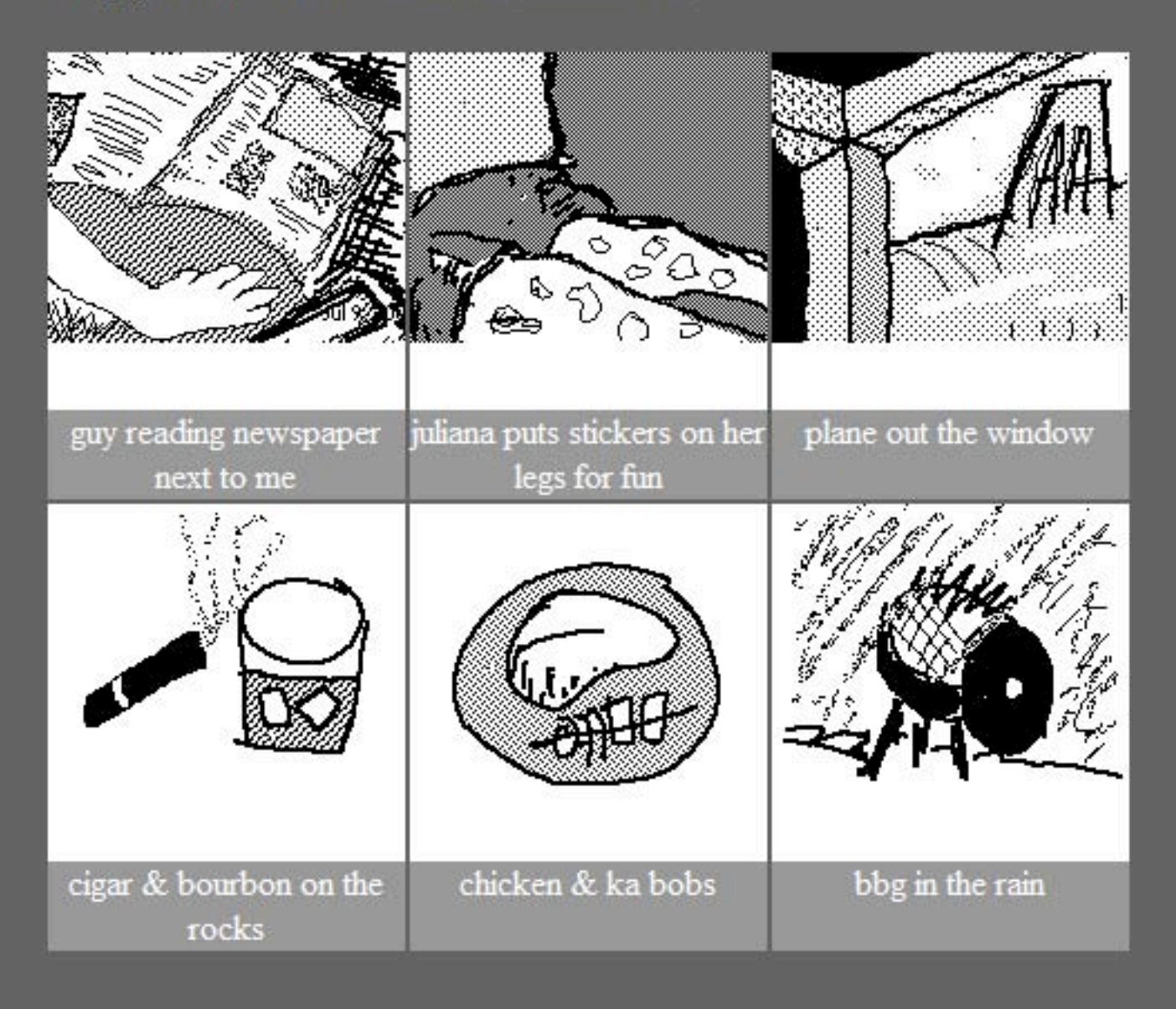

## Instant Messaging

- Fast, but limited  $\circledcirc$
- Could be useful for a small group to post  $\bigcirc$ collaboratively.
- Could be simply one function of a larger bot.  $\circledcirc$

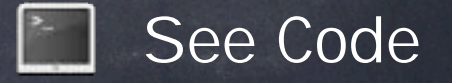

### multiplyBot - Instant Message

File Edit Insert People

### To: multiplyBot

A A AV A A  $B Z U$ 

 $\mathcal{B}^{\prime\prime}$ 

Talk

bill, tracey and I went to see Matchstick Men (salon review, ebert review) last night. It was not great, primarily due to the ending, but it had a great performance by Nicolas Cage (who I loved in Adaptation, as well). The movie reminded me of Peter Bogdonavich's Paper Moon. but it had less heart. The ending assumes the audience is too dumb to realize what just happened over the last 2 hours

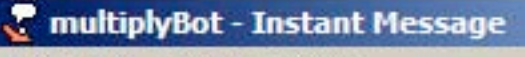

File Edit Insert People

 $-10x$ 

 $\otimes$ 

link as

plural81: bill, tracey and I went to see Matchstick Men (salon review, ebert review) last night. It was not great, primarily due to the ending, but it had a great performance by Nicolas Cage (who I loved in Adaptation, as well). The movie reminded me of Peter Bogdonavich's Paper Moon, but it had less heart. The ending assumes the audience is too dumb to realize what just happened over the last 2 hours

### multiplyBot: Wow!

That was a great post! **Thanks!** The new post id is 211

> A A A A A B Z U  $link \n\mathbb{R} \n\otimes \n\otimes$

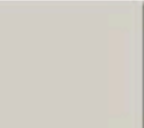

Ω≣

Get Info

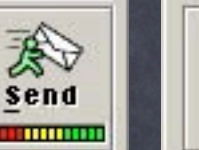

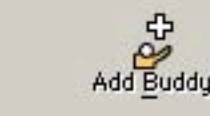

**Block** 

Warn

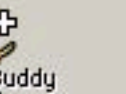

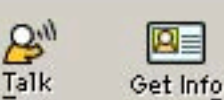

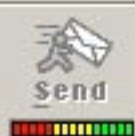

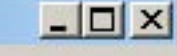

### **NOTEBOOK**

a place to keep my mental garbage, a repository for ideas that should (or should not) be forgotten, a reminder to keep thinking and working. Yeah. Something like that.

### **LOOKING - MATCHSTICK MEN**

bill, tracey and I went to see Matchstick Men (salon review, ebert review) last night. It was not great, primarily due to the ending, but it had a great performance by Nicolas Cage (who I loved in Adaptation, as well). The movie reminded me of Peter Bogdonavich's Paper Moon, but it had less heart. The ending assumes the audience is too dumb to realize what just happened over the last 2 hours.

Posted by instant messaging jason, on September 13, 2003 at 05:49 PM | Comments (0) | TrackBack (0)

### **CODE - APOLOGIES AND ANNOUNCEMENTS**

Thanks for tolerating a few weeks of random, incoherent posts (most of which have been deleted).

In the process of wrapping up the code for my perl blogging techniques talk, i made lots of test posts which should have simply gone to a test blog. Ha! I am not that smart. ;) Anyway, new content to expect here soon:

- Zelda: The Wind Waker extensive review
- Golden Sun: The Lost Age review
- · Big Questions review

### **SEARCH**

### Search this site:

Search

### ITUNES, THEREFORE, I AM

Sonic Youth - Trilogy Sonic Youth - Kissability Sonic Youth - Rain King Sonic Youth - Candle Sonic Youth - Providence Sonic Youth - Hey Joni Sonic Youth - Total Trash Sonic Youth - Eric's Trip Sonic Youth - Cross The Breeze Sonic Youth - The Sprawl

### **ARCHIVES**

September 2003 **August 2003 July 2003 June 2003** May 2003 **April 2003 March 2003** February 2003

**RECENT ENTRIES** matchstick men

ᅱ

## CVS ChangeBlog

- Uses the "loginfo" script in CVS to call a Net::Blogger script.
- By default, CVS gives you too much info.
- Could utilize plugins such as Blog Times to  $\bigcirc$ plot development habits.
- **<sup>** $\bullet$ **</sup>** Prettier than viewCVS

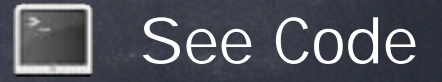

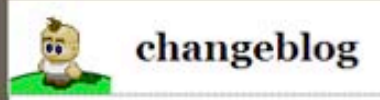

### September 13, 2003

#### [MULTIPLY-CODE CVS] PERL\_BLOGGING\_TECHNIQUES/IMAGES

Update of /usr/local/multiply-code/perl\_blogging\_techniques/images In directory tetsuo.mengelt.com:/tmp/cvs-serv24046/images

Added Files:

AIMblogbot-Results.png AIMblogbot1.png AIMblogbot2.png kpix\_001.png kpix\_002.png kpix\_003.png Log Message: added screenshots for the examples. The shots added were from the instant messenger bot post and some kpix screens.

Posted by command line jason at 07:10 PM | Comments (0)

### [MULTIPLY-CODE CVS] PERL\_BLOGGING\_TECHNIQUES/IMAGES

Update of /usr/local/multiply-code/perl\_blogging\_techniques/images In directory tetsuo.mengelt.com:/tmp/cvs-serv24017/images

Log Message: Directory /usr/local/multiply-code/perl\_blogging\_techniques/images added to the repository

Posted by command line jason at 07:09 PM | Comments (0)

#### September 11, 2003

#### [MULTIPLY-CODE CVS] PERL\_BLOGGING\_TECHNIQUES

Update of /usr/local/multiply-code/perl\_blogging\_techniques In directory tetsuo.mengelt.com:/tmp/cvs-serv5199

Added Files: presentation.sxw Log Message: The presentation outline and speaking notes for the talk.

Posted by command line jason at 11:16 PM | Comments (0)

### [MULTIPLY-CODE CVS] PERL\_BLOGGING\_TECHNIQUES

Update of /usr/local/multiply-code/perl\_blogging\_techniques In directory tetsuo.mengelt.com:/tmp/cvs-serv5154

Log Message: Import of the current code for the Perl Blogging Techniques presentation.

Status:

Vendor Tag: multiply Release Tags: multiply-import

N perl\_blogging\_techniques/code/AIM-stripHTML.pl N perl\_blogging\_techniques/code/CVS-loginfo\_test.pl N perl\_blogging\_techniques/code/AIMblogBot.pl N perl\_blogging\_techniques/code/bloggerAPI.pl

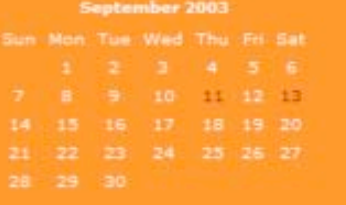

Search this site:

Search

**Archives** 

September 2003

#### **Recent Entries**

[Multiply-Code CVS] perl\_blogging\_techniques/images [Multiply-Code CVS] perl\_blogging\_techniques/images [Multiply-Code CVS] perl\_blogging\_techniques [Multiply-Code CVS] perl\_blogging\_techniques [SushiBubblegum CVS] chatmonkey Welcome to changeblog!

Add Your Links Here

Syndicate this site (XML)

POWERED BY MOVABLE TYPE 2.64

What APIs are out there to find out who is talking about my site?

# Who's Linking?

- **Trackback** 
	- **S** Atrributed linking
- **Technorati** 
	- Blog Database  $\bullet$
	- **<sup>O</sup>** Net::Technorati?
- BlogDex  $\bigcirc$ 
	- http://blogdex.net/
- Good Ol' Fashioned Goggle  $\circledcirc$ 
	- link:http://www.yoursitehere.com/  $\circledcirc$

How can I syndicate my site or find out when other people have updated their sites?

# Sharing / Synidcating

- **& HEAD** • check for date changes <sup>O</sup> PING  $\bullet$  Used by blog aggregate services to advertise new posts <sup>O</sup> RSS/RDF
	- Many flavors. $\bigcirc$

# What does the future hold?

### The Future

### Echo/ATOM API

- **REST based API supporting** introspection and new posting, editing mechanisms.
- New Syndication formats?
- Beginning of the Semantic Web?  $\circledcirc$
- $\bullet$  Wiki Integration

## Questions?